# **Wide-Band and Wide-field Imaging - I**

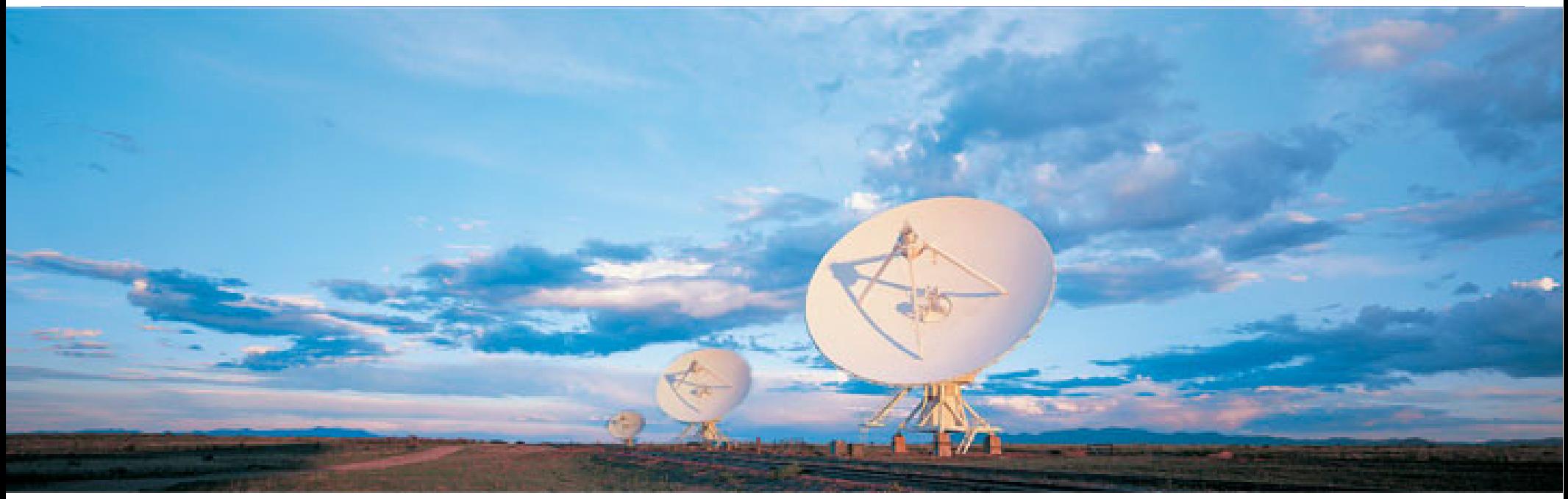

#### **Urvashi Rau**

National Radio Astronomy Observatory, Socorro, NM, USA

**Radio Astronomy School ( March 2023 )**

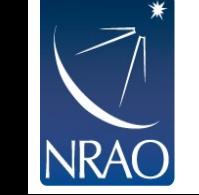

**National Centre for Radio Astrophysics / TIFR, Pune, India**

#### **Lecture 1 :**

- **Measurement Equation** : What are we solving for during imaging ?
- **Wide-Field Imaging** : Primary Beams, W-term effect, Mosaics

#### **Lecture 2 :**

- **Wide-Band Imaging** : Frequency dependence of the sky and instrument
- **Algorithms** : Math to software

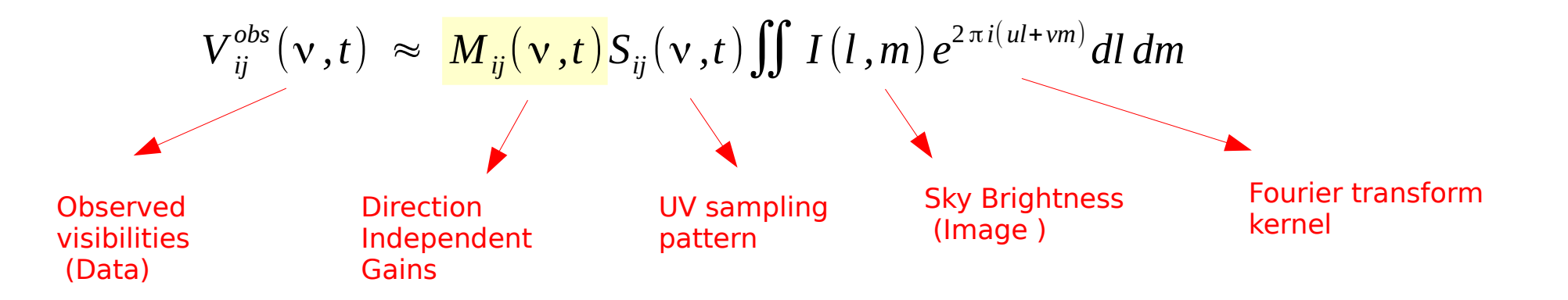

## **Calibration**

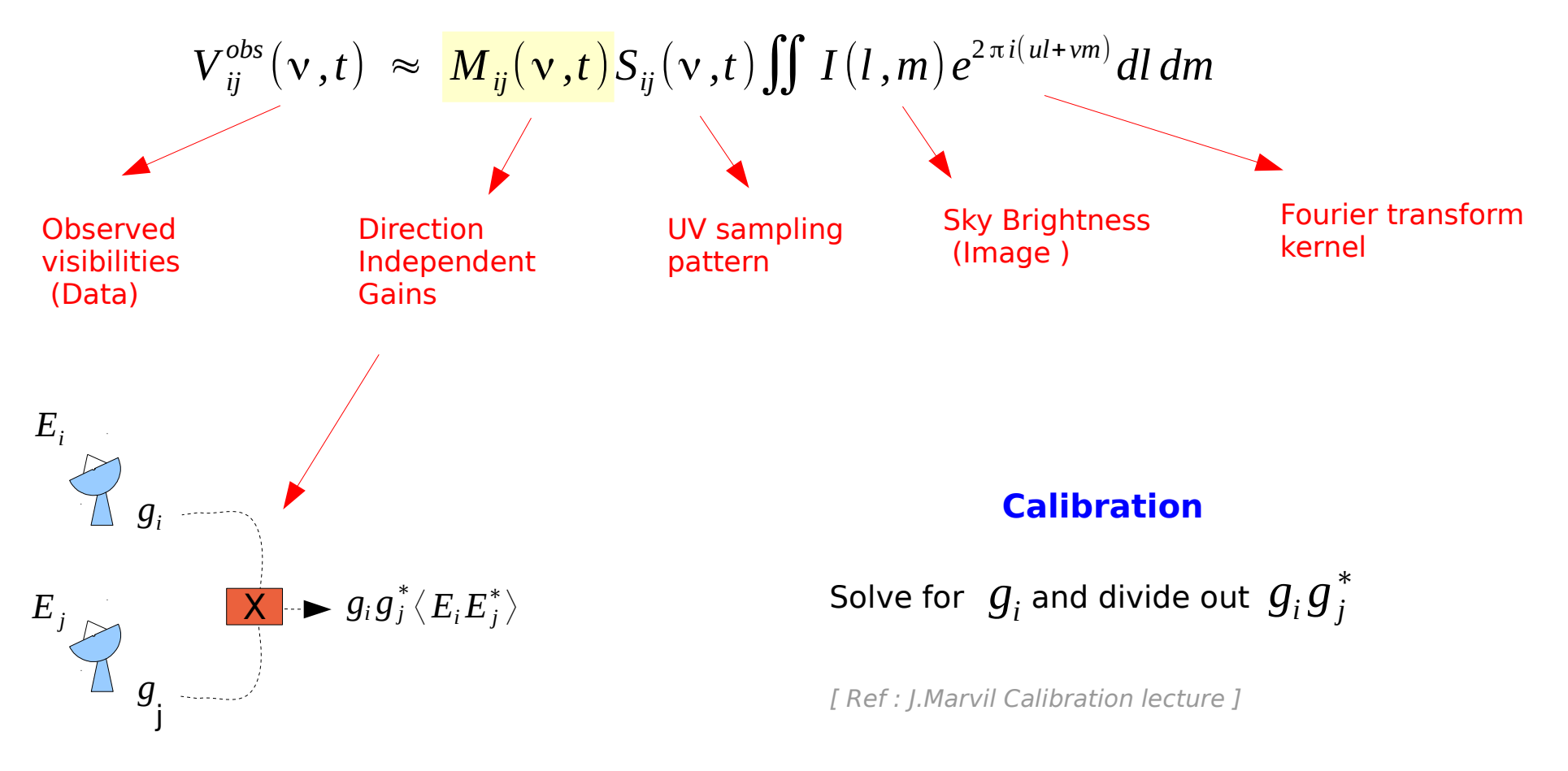

N antennas N(N-1)/2 antenna-pairs (baselines)

## Imaging & Deconvolution

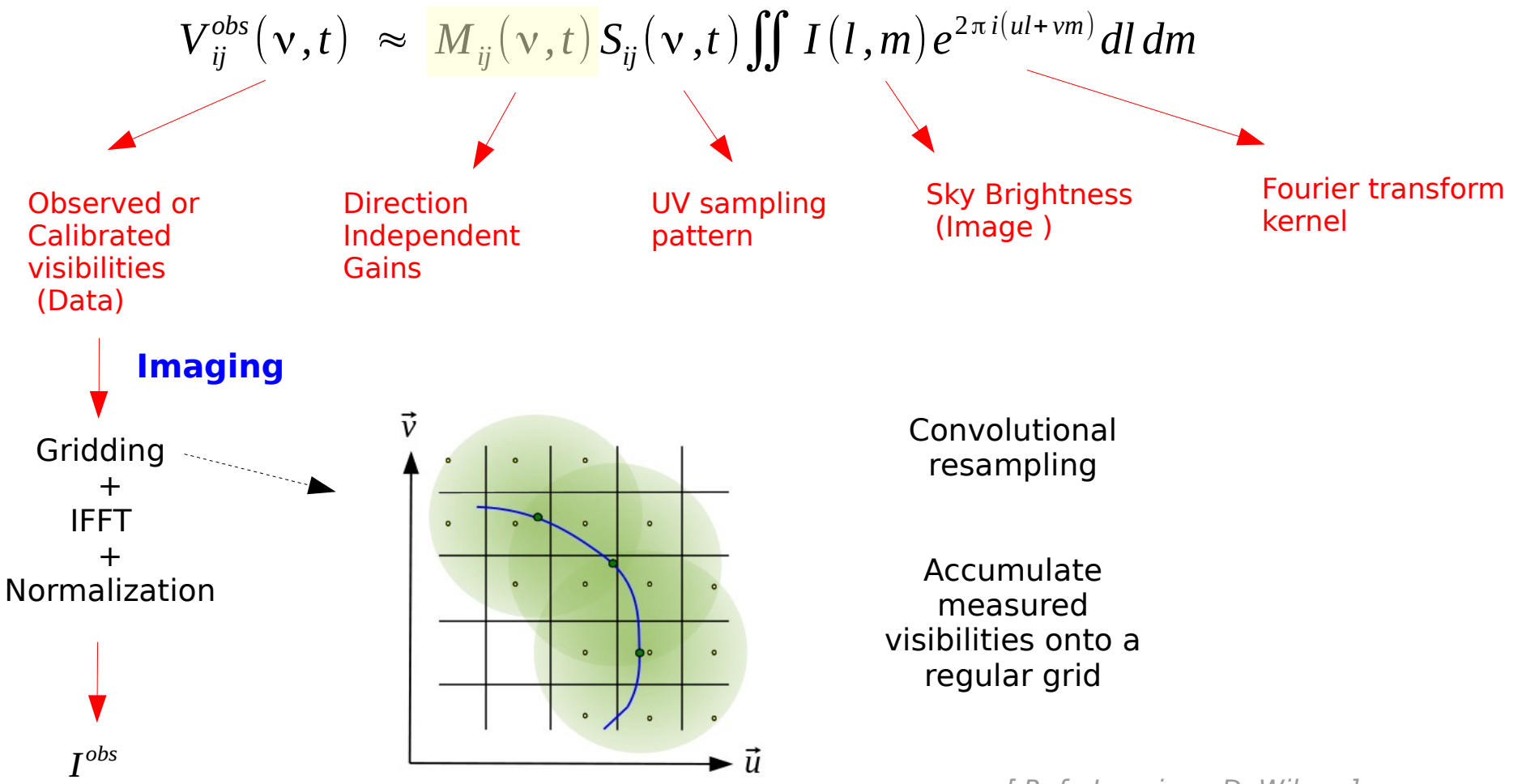

[ Ref : Imaging : D. Wilner ]

## Imaging & Deconvolution

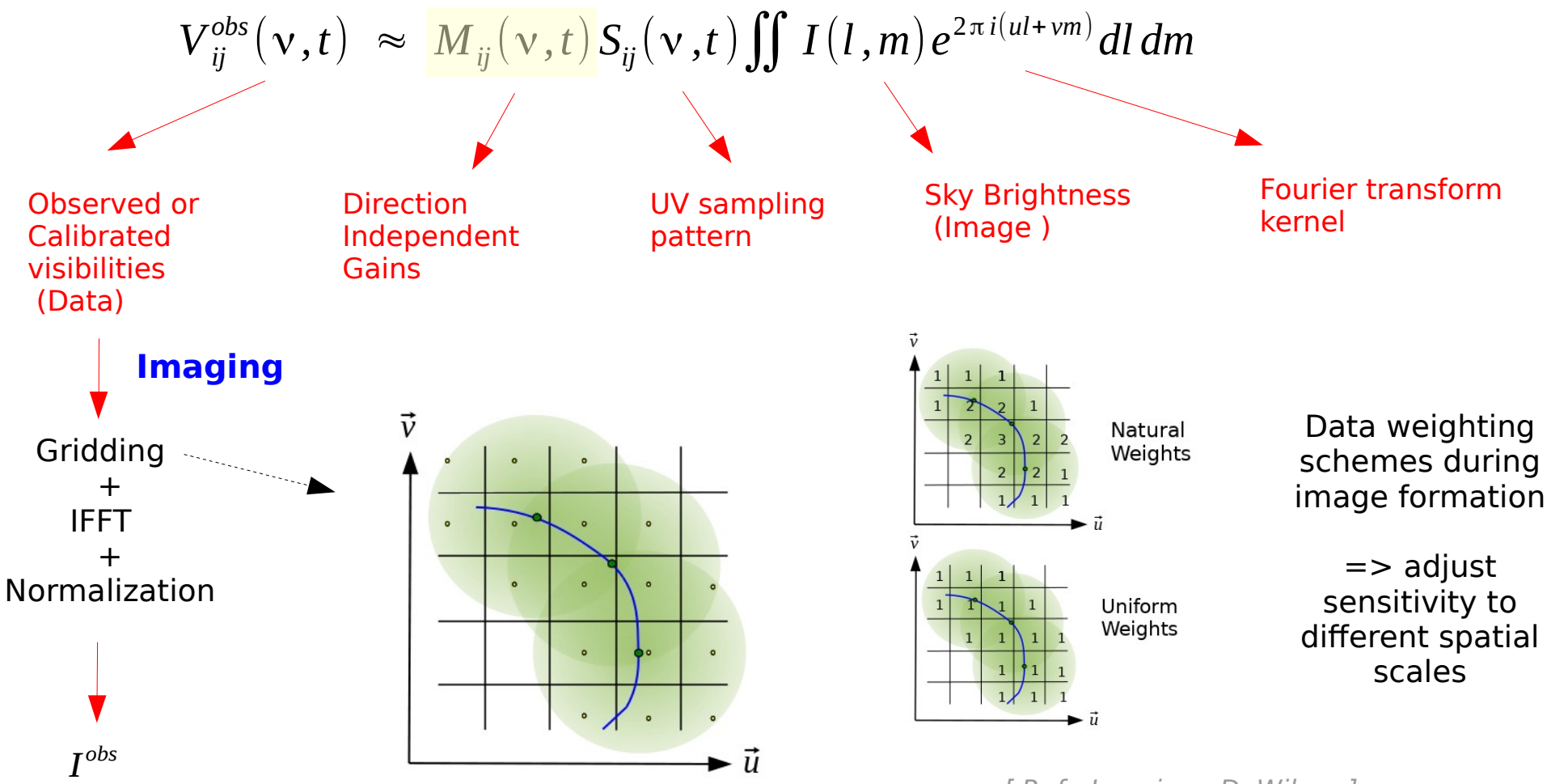

[ Ref : Imaging : D. Wilner ]

### Imaging & Deconvolution

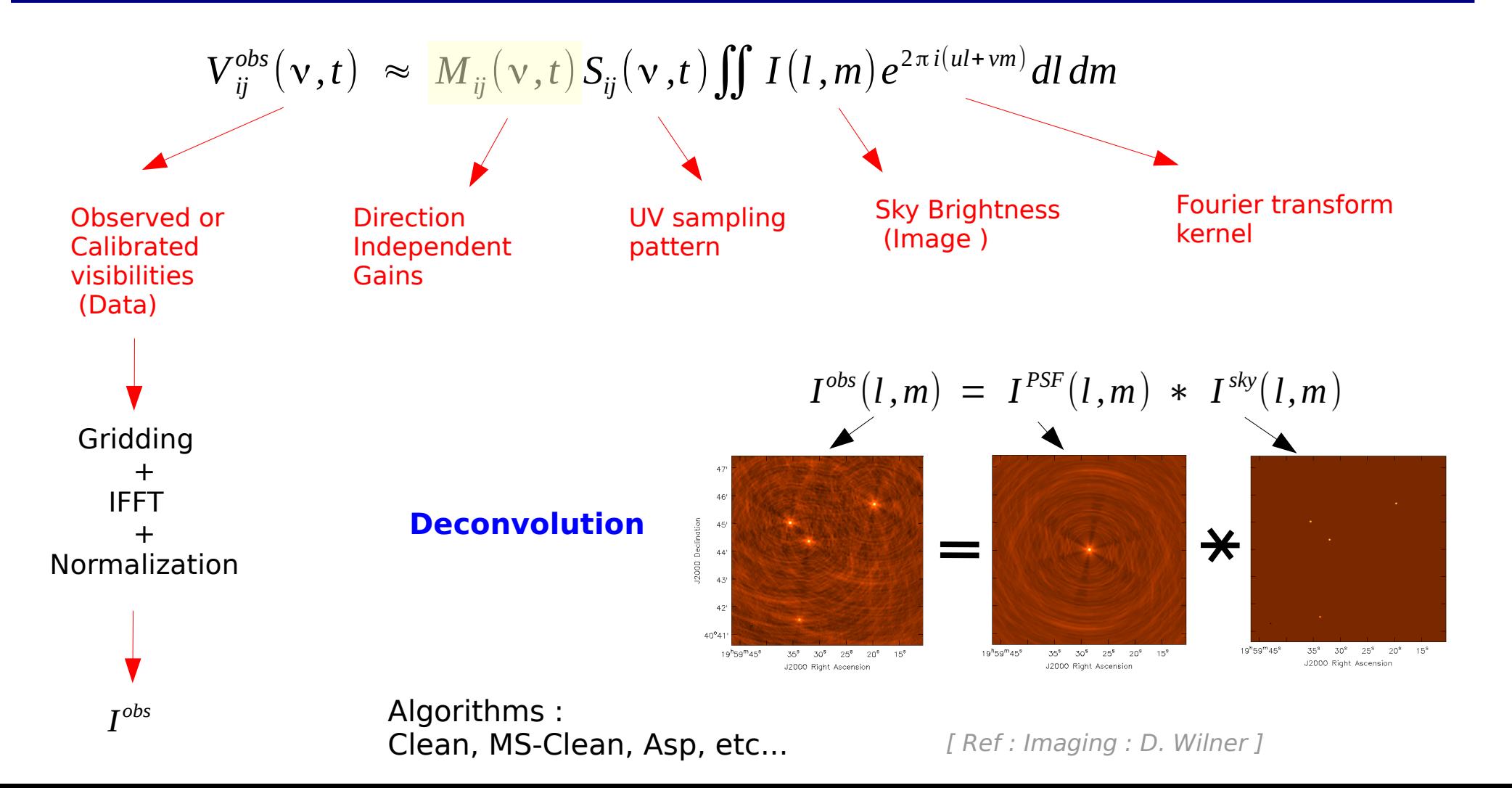

#### All together….

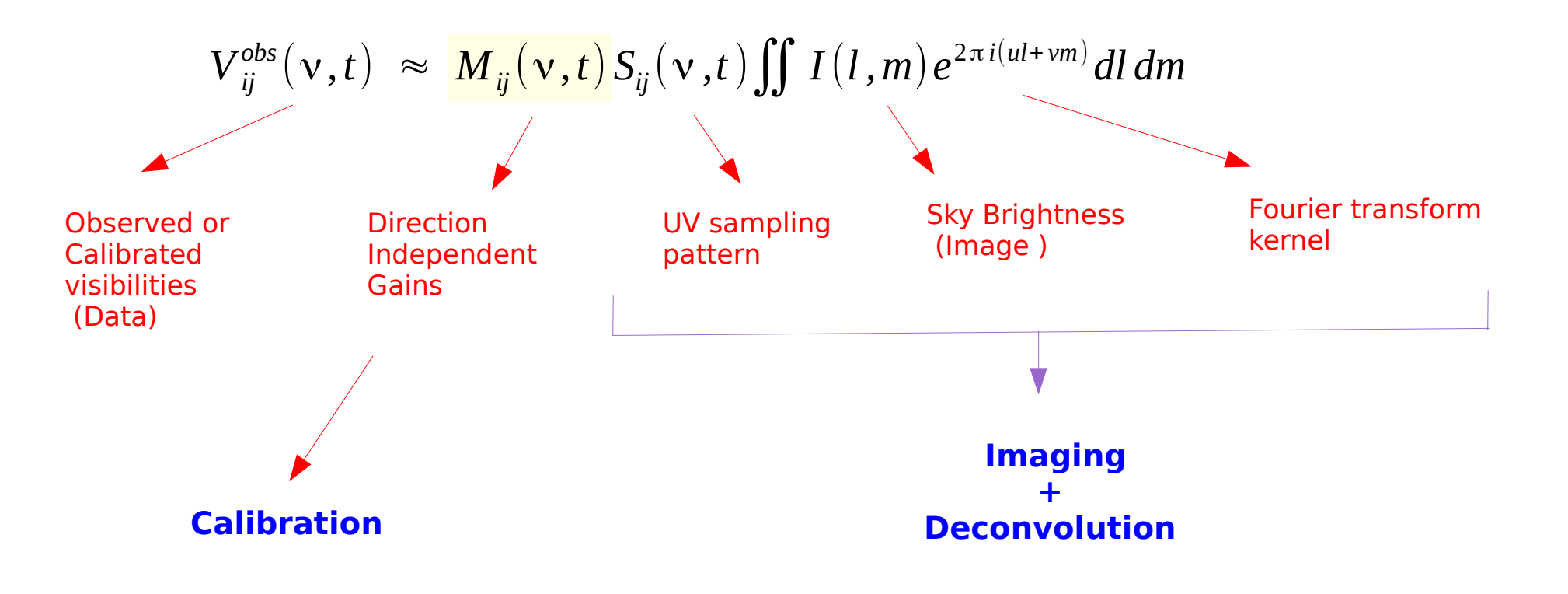

### Self-Calibration

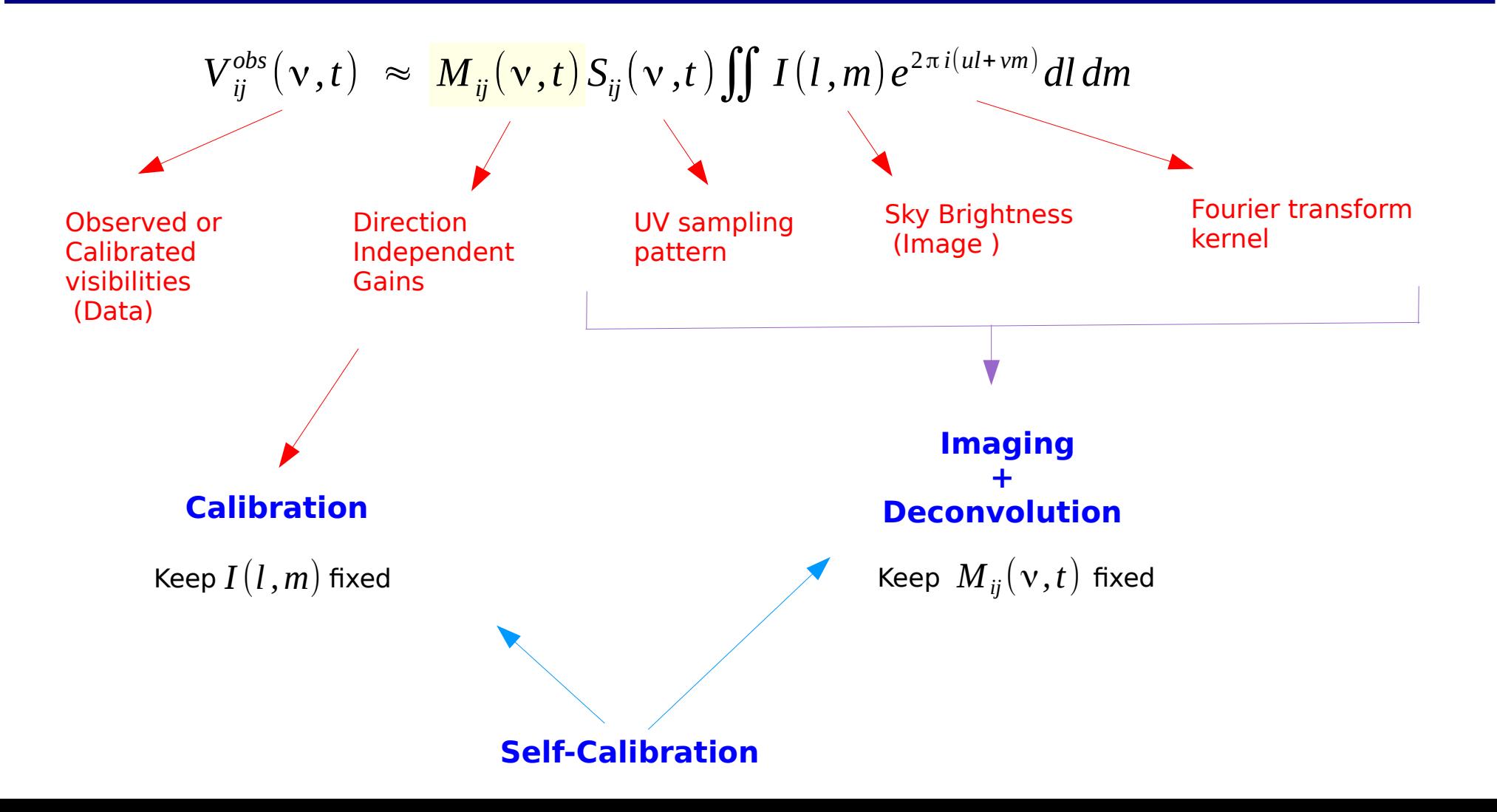

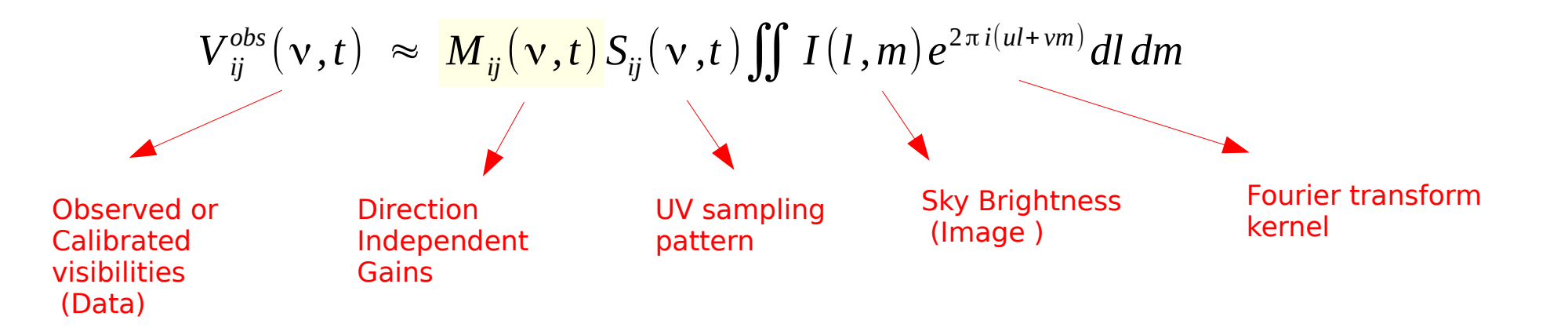

**This is only an approximation…..**

$$
V_{ij}^{obs}(v,t) \approx \frac{M_{ij}(v,t)}{S_{ij}(v,t)} \int \int I(l,m) e^{2\pi i (ul+vm)} dl dm
$$

$$
V_{ij}^{obs}(v,t) = M_{ij}(v,t)S_{ij}(v,t) \iiint_{ij} M_{ij}^{s}(l,m,v,t) I(l,m,v,t) e^{2\pi i (ul+vm+w(n-1))}
$$
dldmdn  
Direction  
Independent  
Gains  

$$
V_{ij}^{obs}(v,t) \approx \frac{M_{ij}(v,t)}{S_{ij}(v,t)} \int \int I(l,m) e^{2\pi i (ul+vm)} dl dm
$$

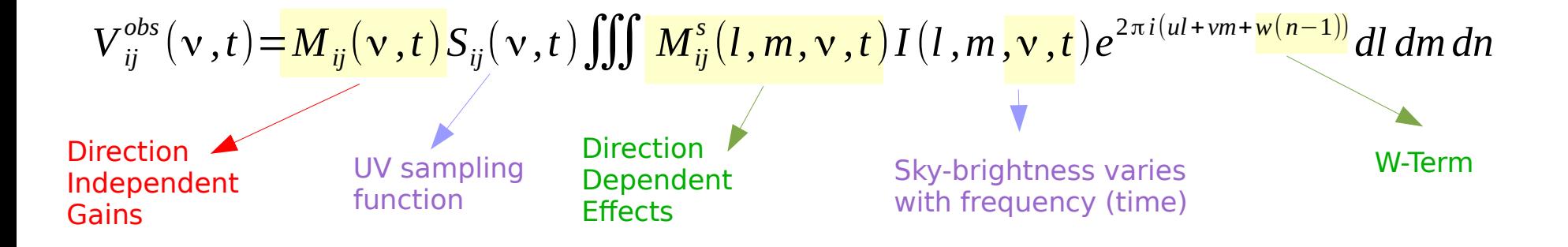

**Primary beams and signal propagation effects...**

## Wide-Field Imaging : Direction dependent effects

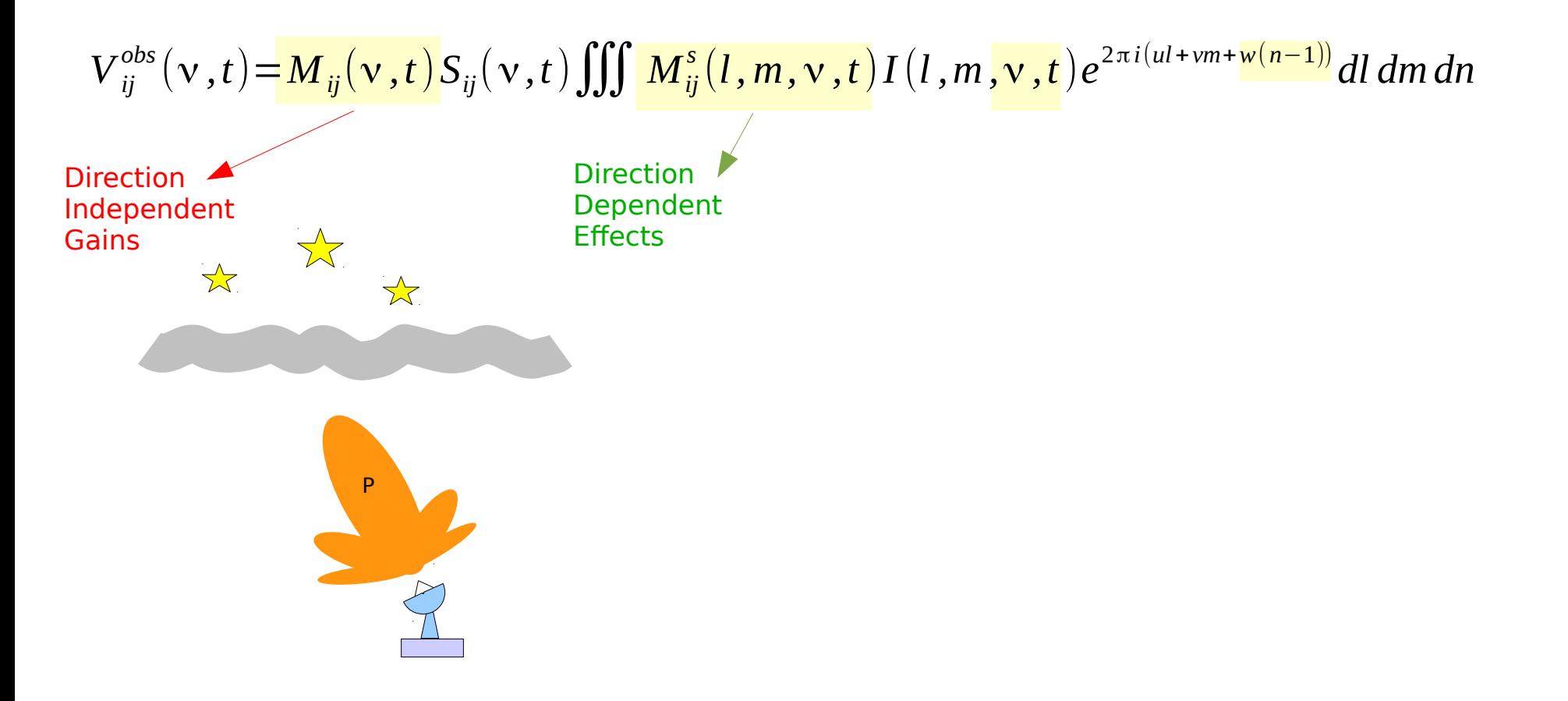

[ Ref : Antennas : R.Selina Calibration : J.Marvil ]

## Wide-Field Imaging : Direction dependent effects

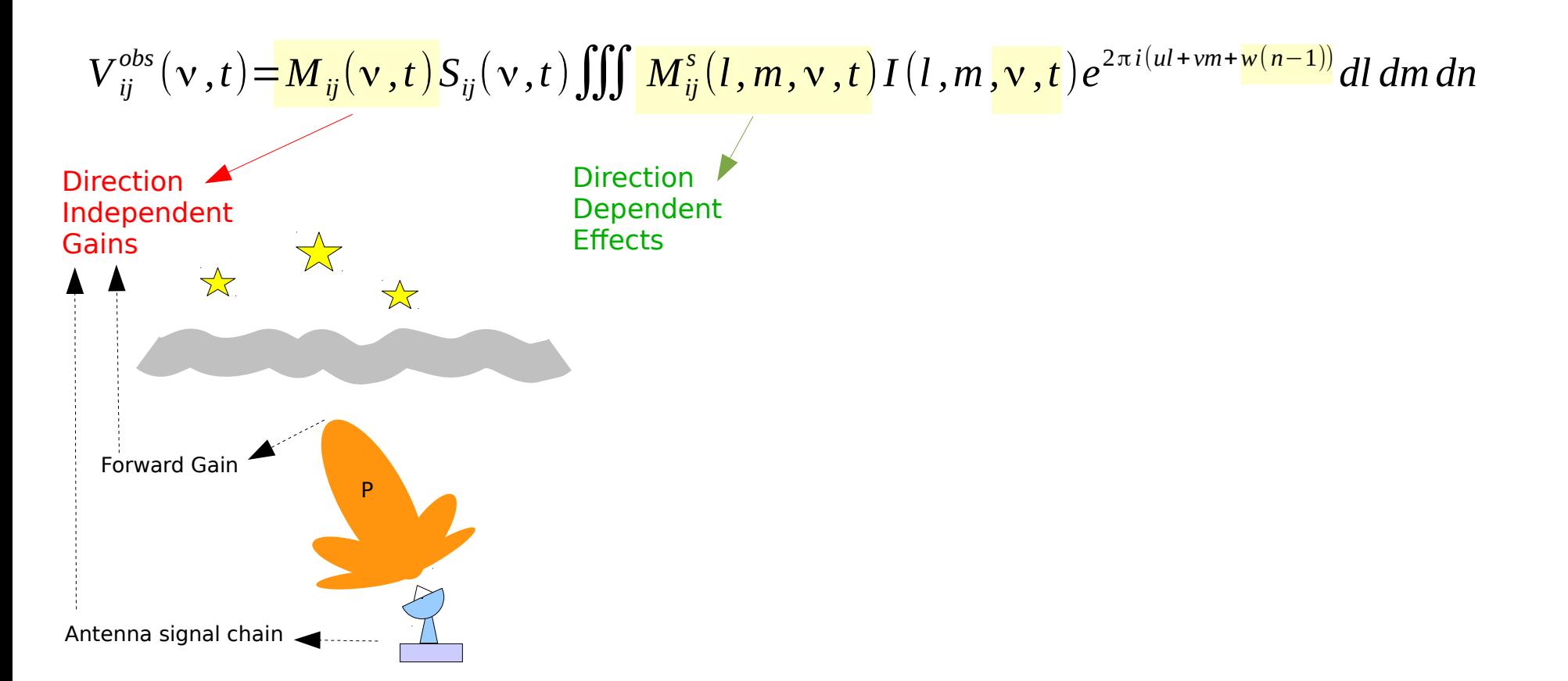

[ Ref : Antennas : R.Selina Calibration : J.Marvil ]

## Wide-Field Imaging : Direction dependent effects

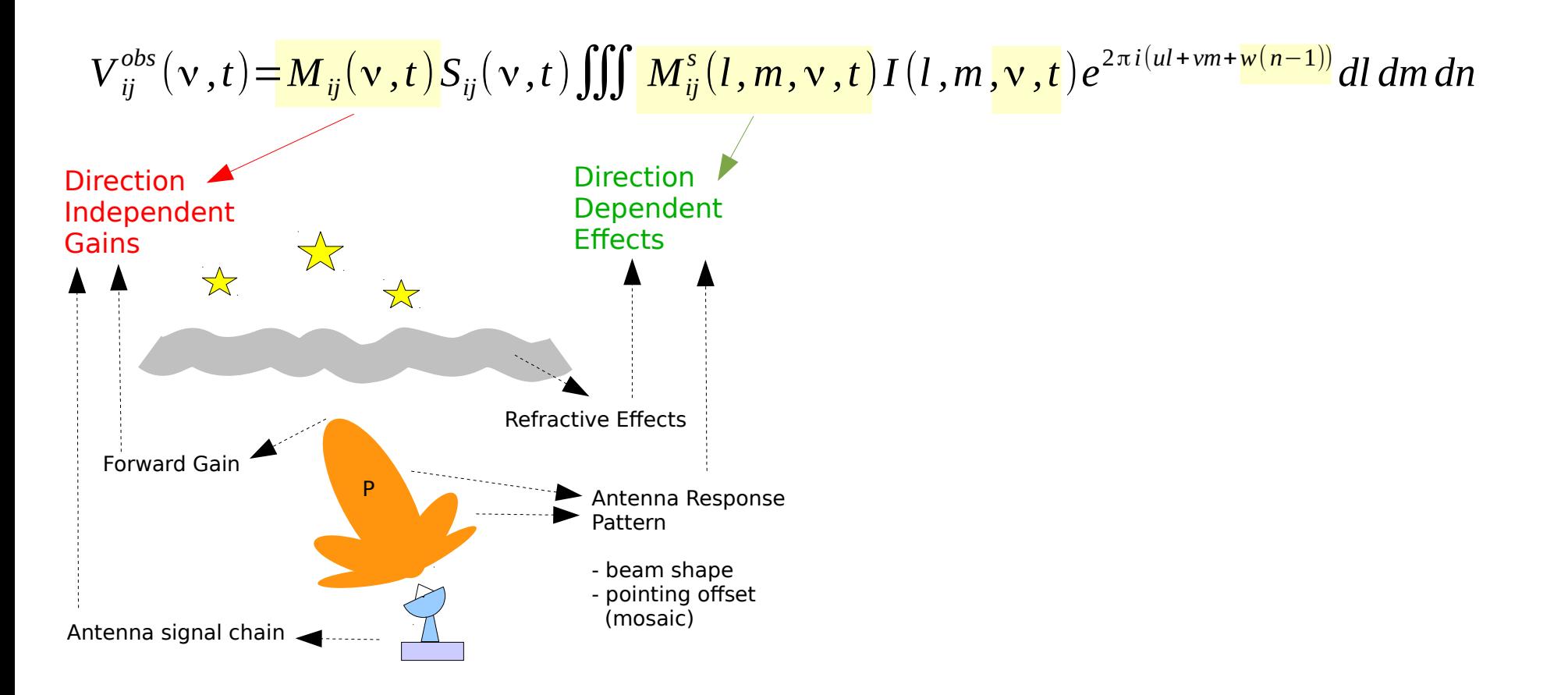

[ Ref : Antennas : R.Selina Calibration : J.Marvil ]

## Wide-Field Imaging : Calibration + Imaging

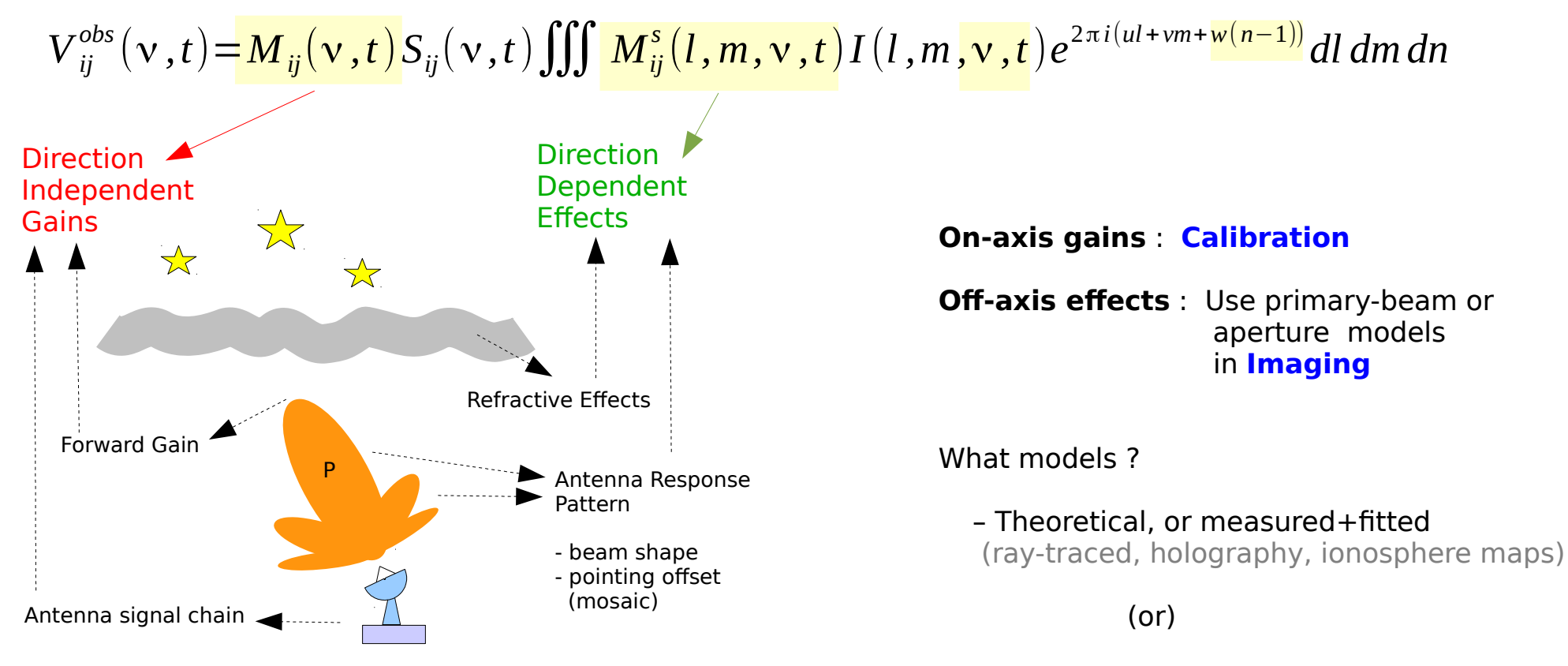

 – Solve for DD gains or PB model params from the data themselves

( direction-dependent calibration ) [ Ref : Antennas : R.Selina

Calibration : J.Marvil 1

#### Primary Beams

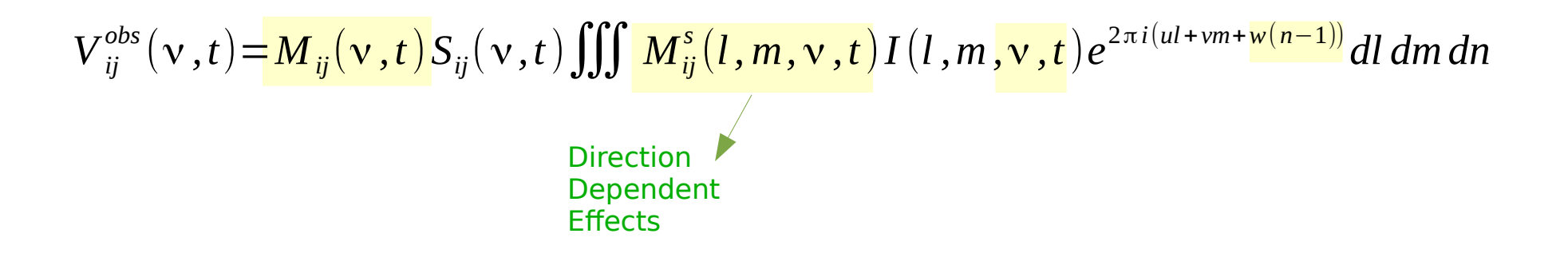

 $M_{ij} = P_{ij}$ 

Primary Beam for baseline ij

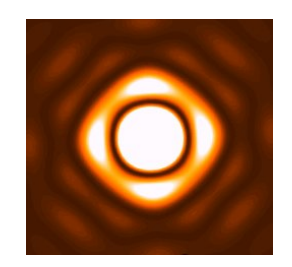

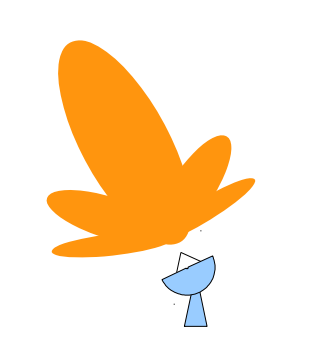

#### Primary Beams

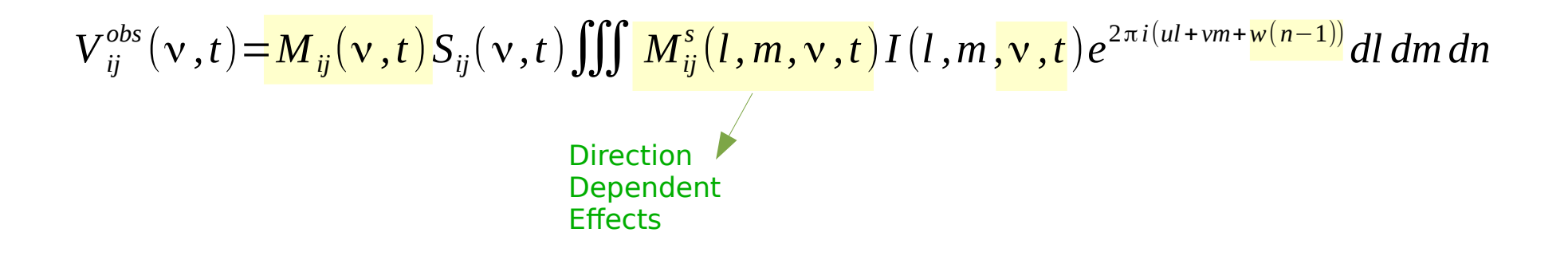

 $M_{ii} = P_{ii}$ 

Primary Beam for baseline ij

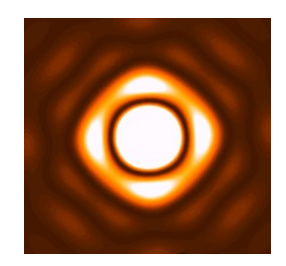

The Sky is multiplied by a Primary Beam, **before** being sampled by each baseline

$$
I^{obs}(l,m) = \sum_{ij,t,v} I^{PSF}_{ij}(l,m,t,v) * [P_{ij}(l,m,t,v) \cdot I^{sky}(l,m)]
$$

=> No longer a simple convolution equation

#### Image-domain Primary Beam Correction (pbcor)

$$
V_{ij}^{obs}(v,t) = M_{ij}(v,t)S_{ij}(v,t) \iiint_{\text{Direction}} M_{ij}^{s}(l,m,v,t) I(l,m,v,t) e^{2\pi i (ul+vm+w(n-1))} dl dm dn
$$
  
Direction  
Dependent  
Effects

Assume identical and invariant primary beams.

 $I^\mathit{obs}\!=\!I^\mathit{psf} * \bigl[P \mathbin{.} I^\mathit{sky}\bigr]$ 

Divide out an average primary beam model after deconvolution

This is approximate

=> Dynamic range limits...

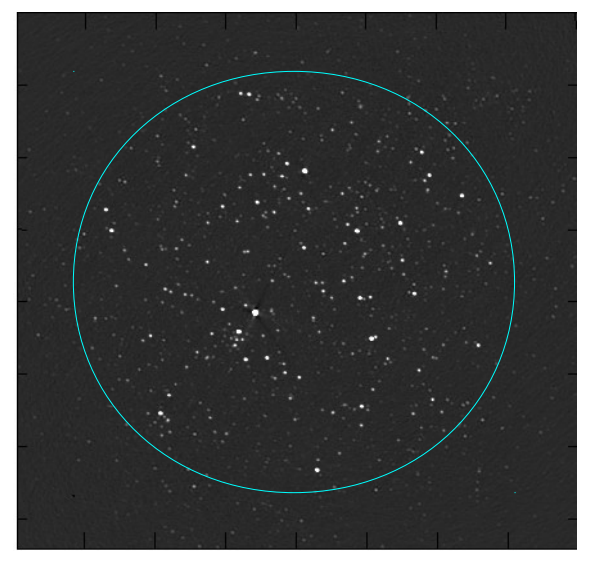

#### Output Image =  $PB$  x Sky PB-corrected Image : Sky

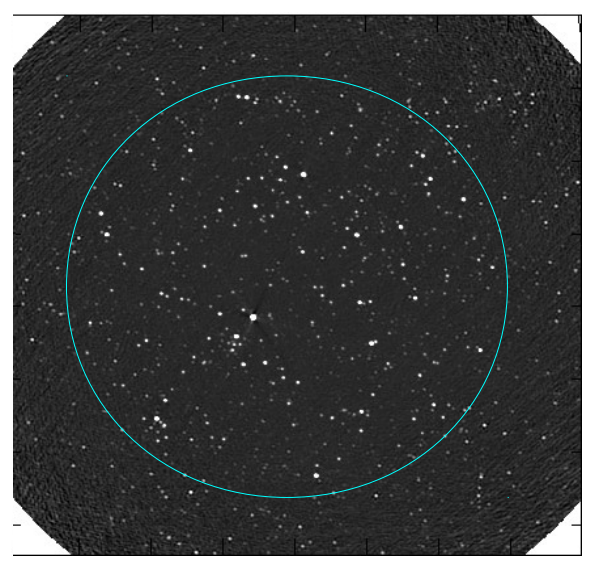

#### Image-domain Primary Beam Correction (pbcor)

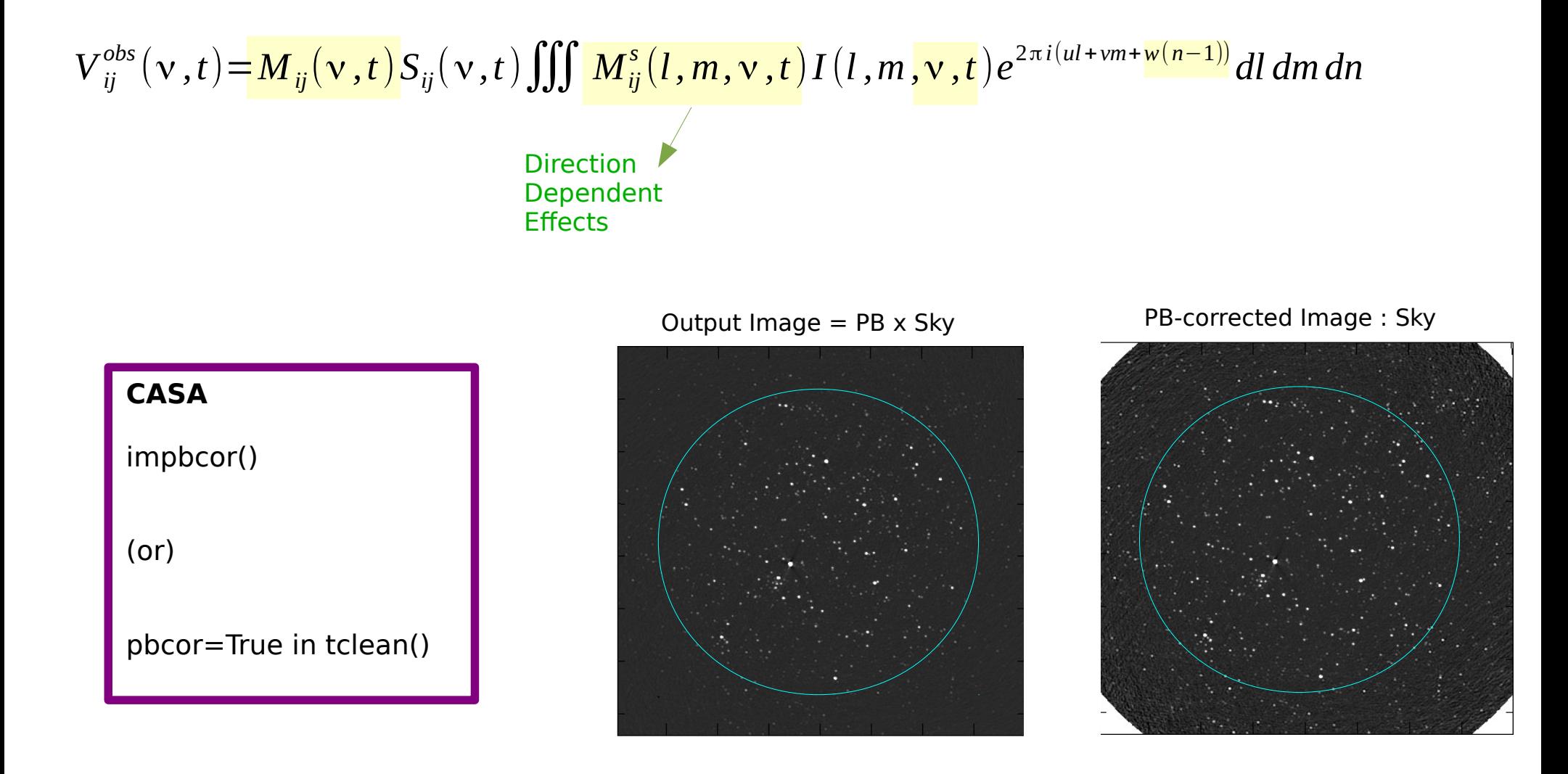

$$
V_{ij}^{obs}(v,t) = M_{ij}(v,t)S_{ij}(v,t) \iiint_{\text{Dipndent}} M_{ij}^{s}(l,m,v,t) I(l,m,v,t) e^{2\pi i (ul+vm+\frac{w(n-1))}{m}} dl dm dn
$$
  
Direction  
Dependent  
Effects

When primary beams change across baseline, time, freq….

$$
I_{ij}^{obs} = I_{ij}^{psf} * [P_{ij} . I^{sky}] \quad \longrightarrow \quad V_{ij}^{obs} = S_{ij} . [A_{ij} * V^{sky}]
$$

For each visibility, apply  $\quad A^{-1}_{ij}$  $\approx$ 

$$
\approx \frac{A_{ij}^T}{A_{ij}^T * A_{ij}}
$$

 $A_{ij}^T$ Use  $A_{ii}^{\dagger}$  as the convolution function during gridding

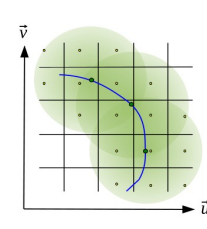

$$
V_{ij}^{obs}(v,t) = M_{ij}(v,t)S_{ij}(v,t) \iiint_{\text{Direction}} M_{ij}^{s}(l,m,v,t) I(l,m,v,t) e^{2\pi i(ul+vm+w(n-1))} dl dm dn
$$
  
Direction  
Effects

When primary beams change across baseline, time, freq….

Aperture Illumination for antennas i and j :

$$
P_{ij} = E_i.E_j^* = FT\left[A_i \ast A_j^*\right] = FT\left[A_{ij}\right]
$$

$$
A_{ij} = \begin{array}{|c|}\n\hline\n\end{array}
$$

Ray-traced Model (or) Zernicke fits to holography data

 $V^{obs}_{ij} = I^{psf}_{ij} * [P_{ij} P I^{sky}]$  <br>**4**  $V^{obs}_{ij} = S_{ij}$ ,  $A_{ij} * V^{sky}$ 

For each visibility, apply  $\overline{A}_{ij}^-$ 

$$
A_{ij}^{-1} \!\approx\! \frac{A_{ij}^T}{A_{ij}^T \!*\! A_{ij}}
$$

*T*

 $A_{ij}^T$ Use  $A_{ii}^{\dagger}$  as the convolution function during gridding

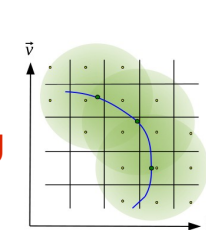

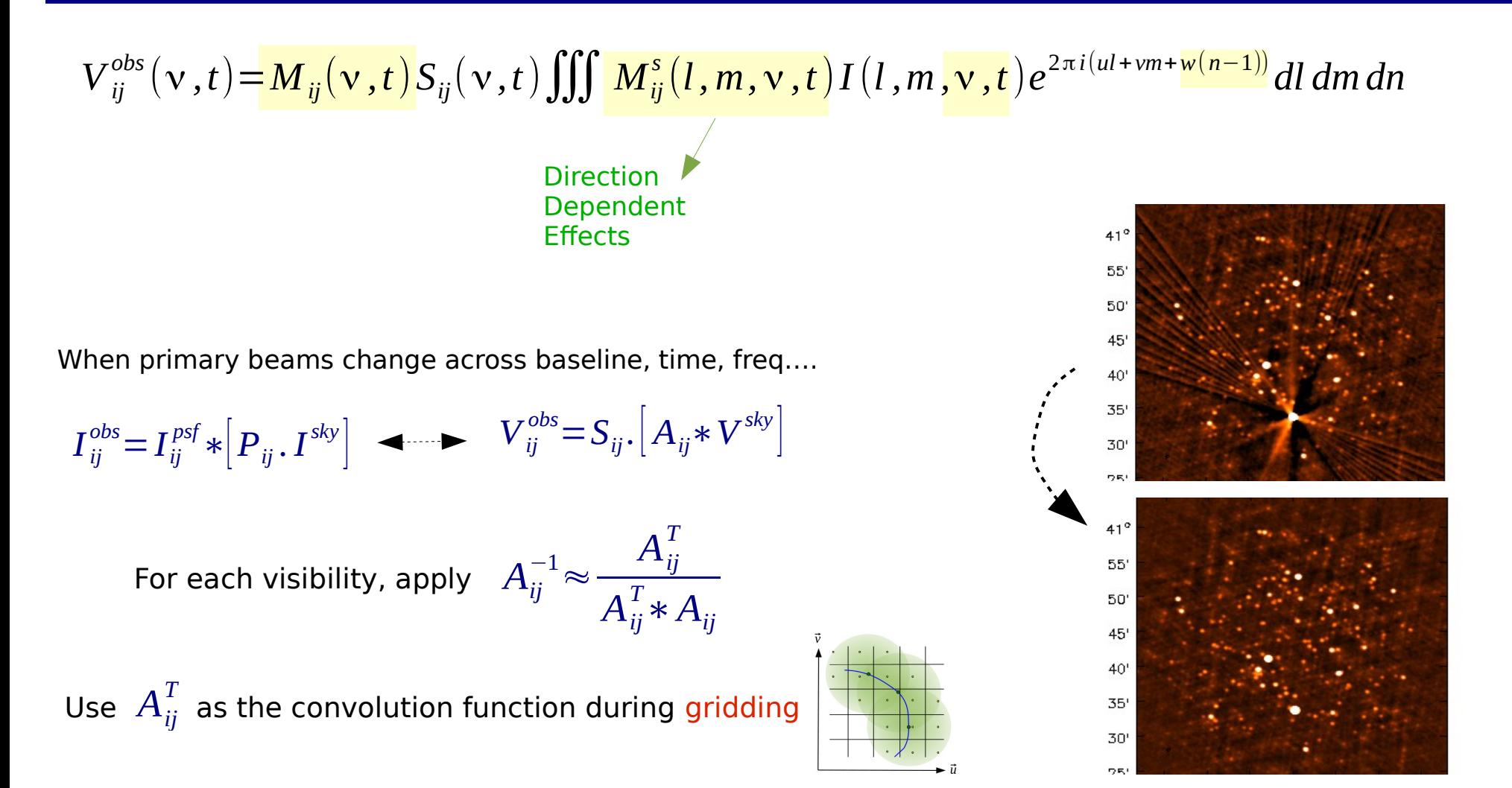

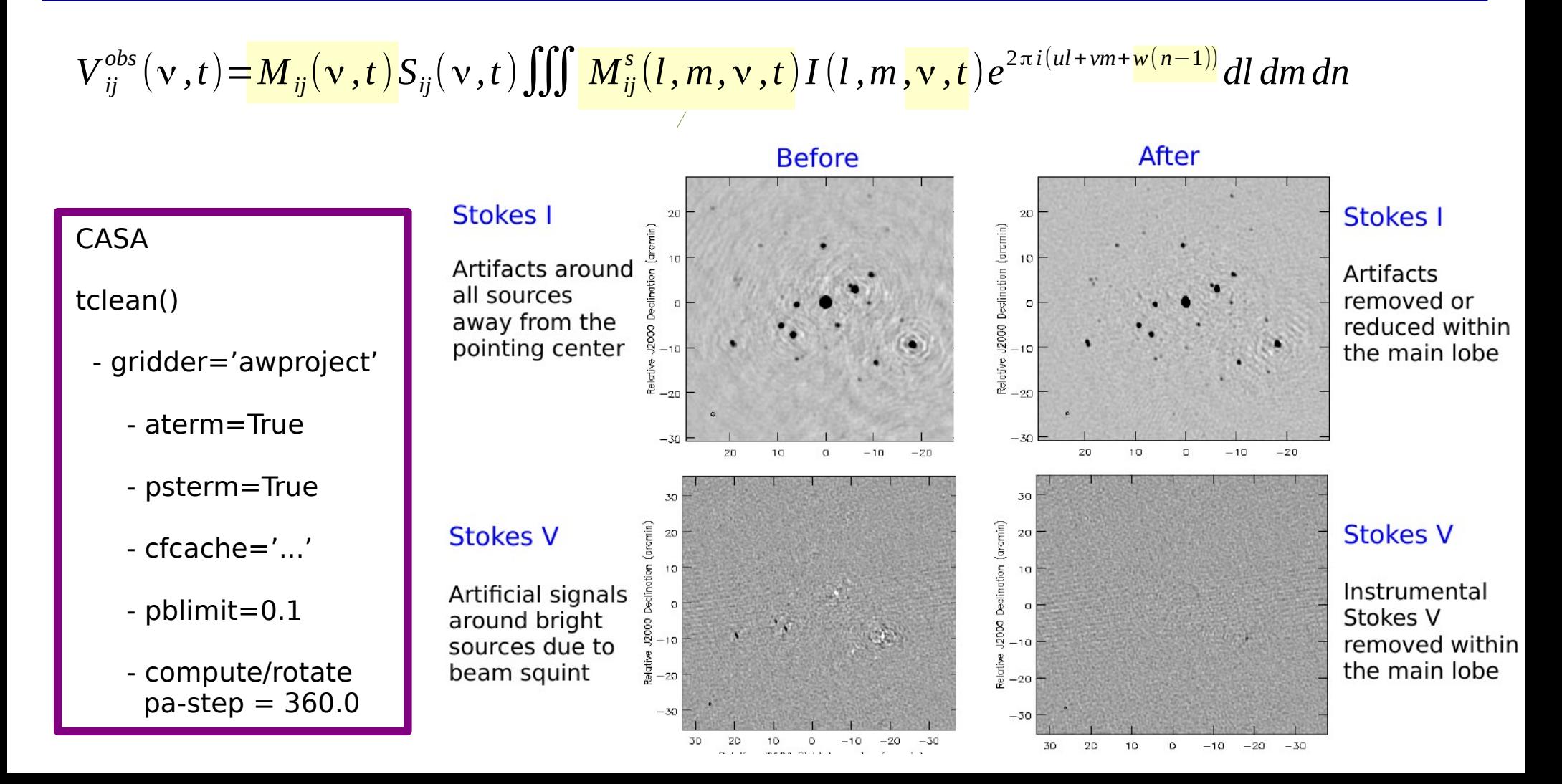

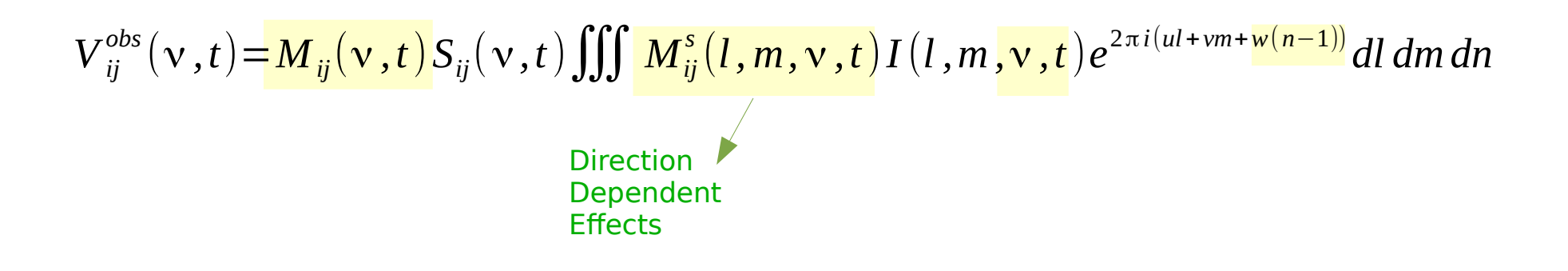

**A-Projection** : Use aperture illumination functions to construct gridding convolution functions.

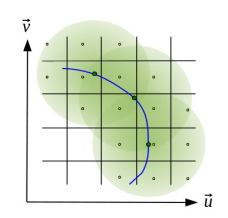

Use  $A_{ij}^T$  as the  $\frac{1}{2}$ convolution function  $\frac{1}{2}$  Add a phase gradient

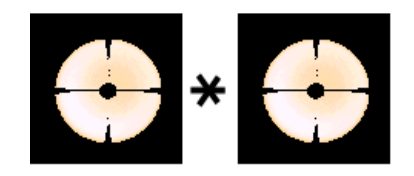

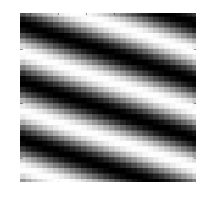

 $FT => Primary$  Beam  $FT => Shift$  the Primary Beam

[ Ref : Mosaic : B.Mason \

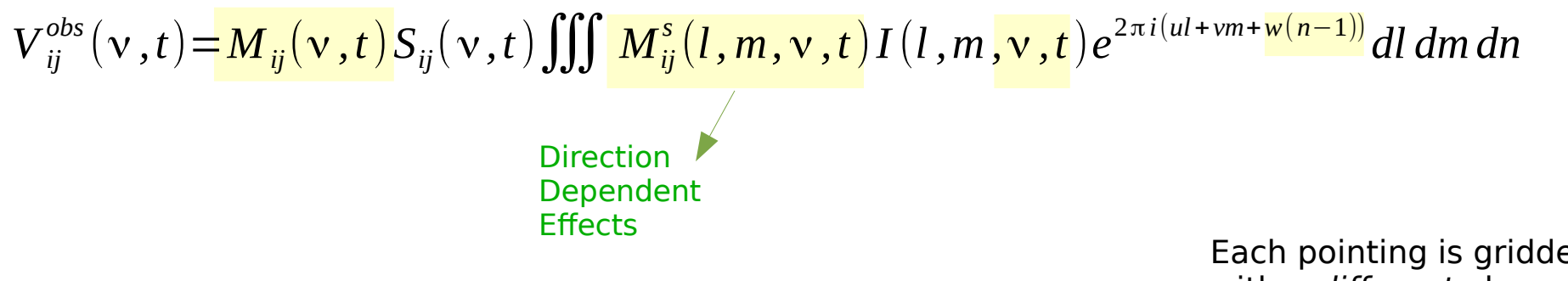

**A-Projection** : Use aperture illumination functions to construct gridding convolution functions.

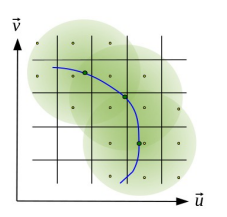

Use  $A_{ij}^T$  as the  $\frac{1}{2}$ convolution function  $\frac{1}{2}$  Add a phase gradient

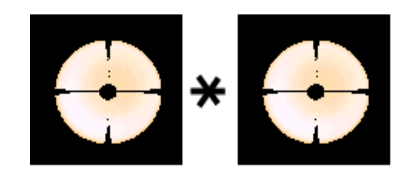

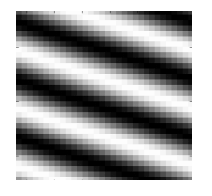

 $FT \Rightarrow$  Primary Beam  $FT \Rightarrow$  Shift the Primary Beam

Each pointing is gridded with a *different* phase gradient  $\Rightarrow$  shift the PB

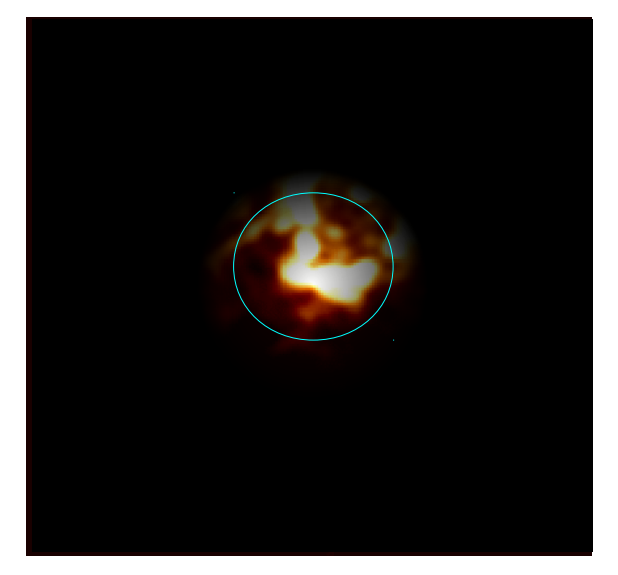

[ Ref : Mosaic : B.Mason \

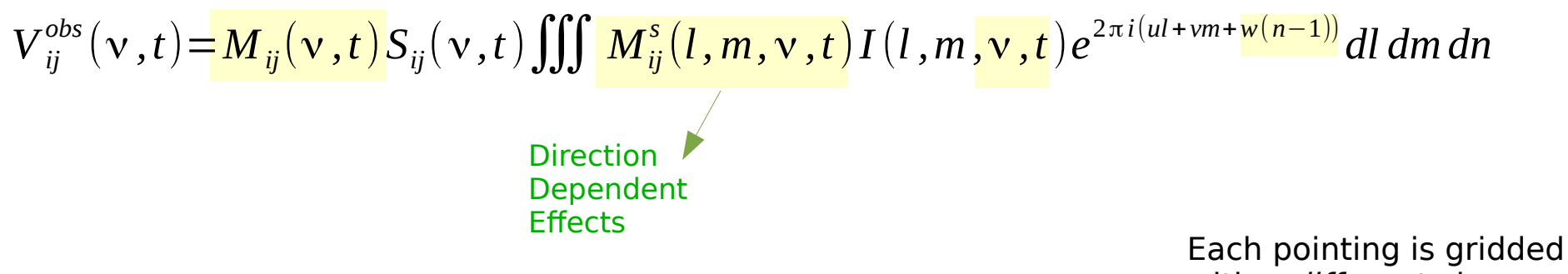

**A-Projection** : Use aperture illumination functions to construct gridding convolution functions.

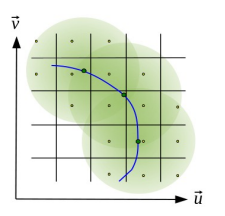

with a *different* phase gradient  $\Rightarrow$  shift the PB

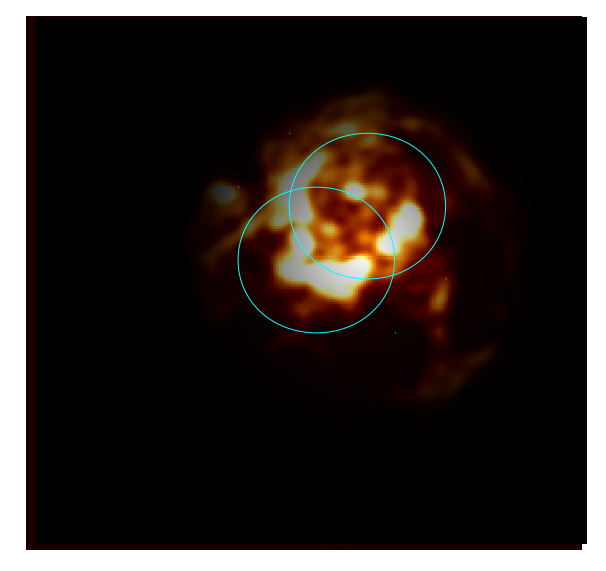

Use  $A_{ij}^T$  as the  $\frac{1}{2}$ convolution function  $\frac{1}{2}$  Add a phase gradient

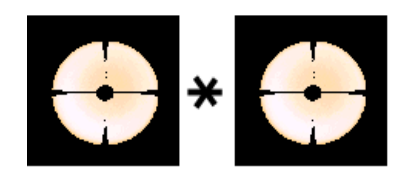

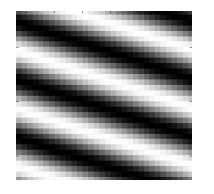

 $FT \Rightarrow$  Primary Beam  $FT \Rightarrow$  Shift the Primary Beam

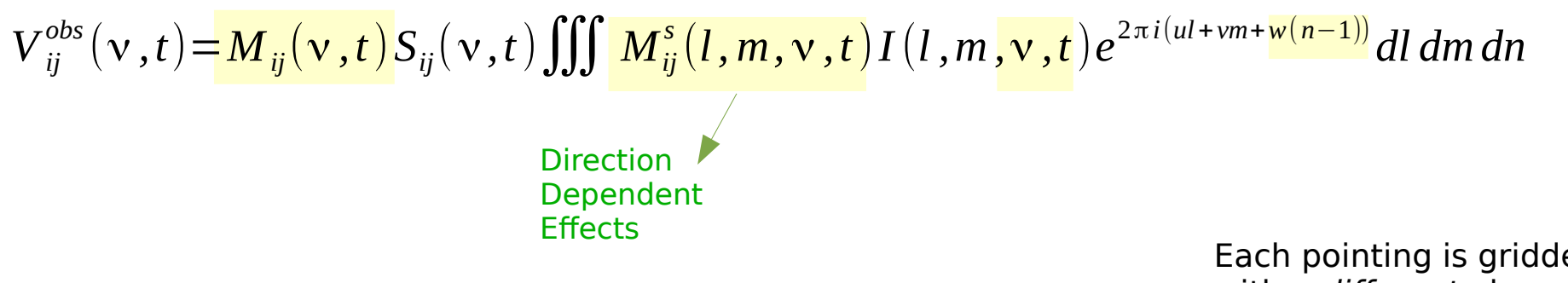

**A-Projection** : Use aperture illumination functions to construct gridding convolution functions.

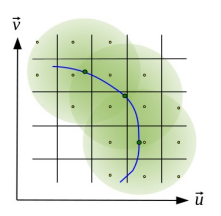

Each pointing is gridded with a *different* phase gradient  $\Rightarrow$  shift the PB

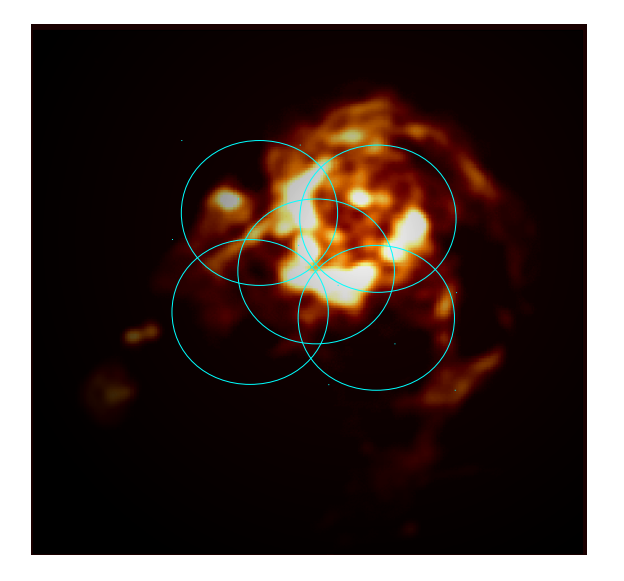

[ Ref : Mosaic : B.Mason \

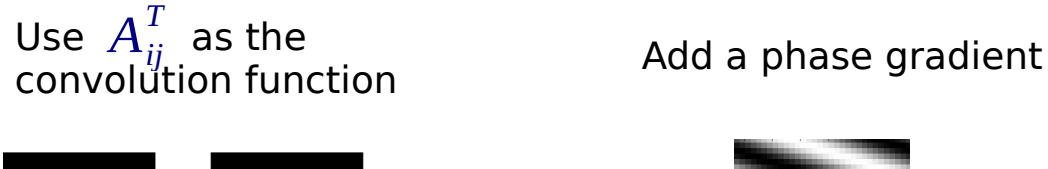

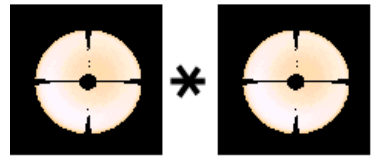

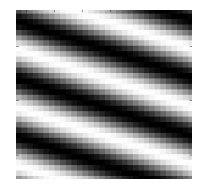

 $FT \Rightarrow$  Primary Beam  $FT \Rightarrow$  Shift the Primary Beam

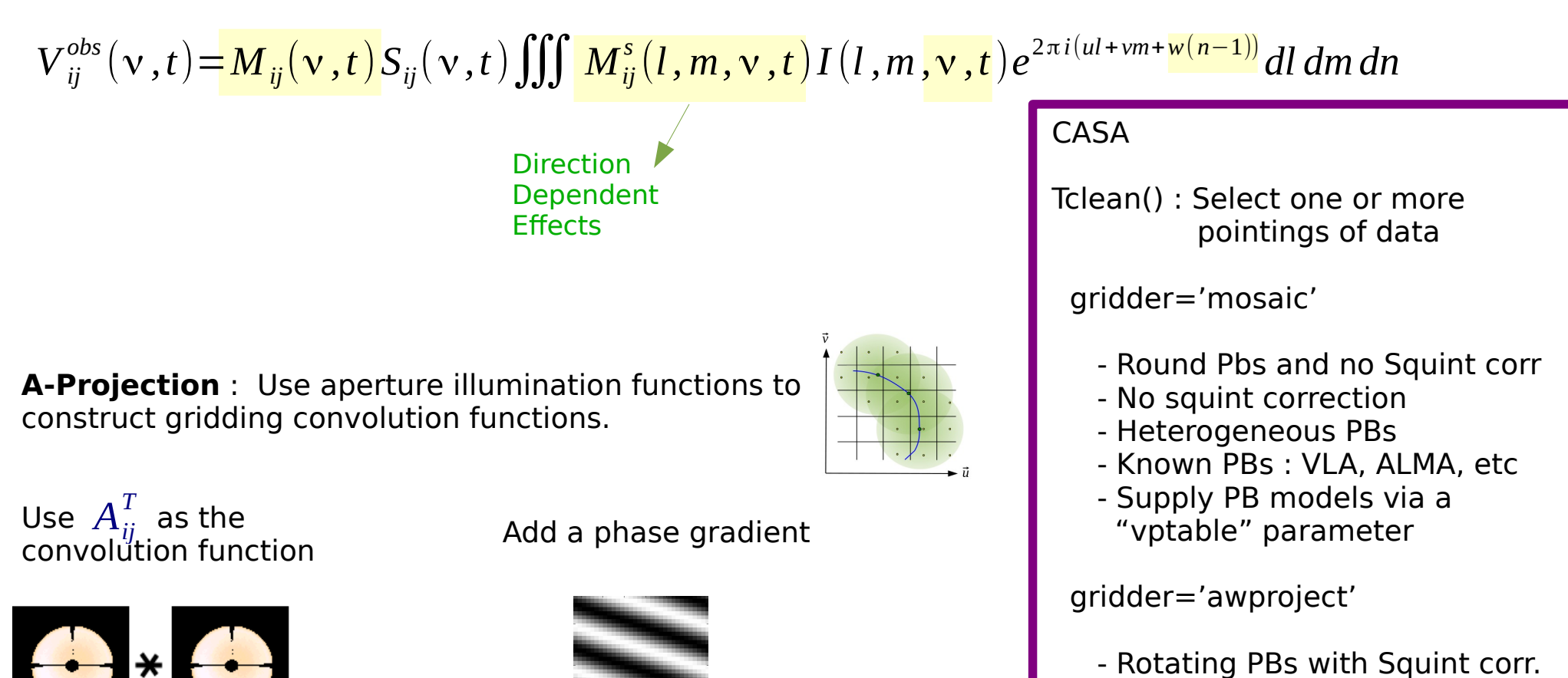

 $FT \Rightarrow$  Primary Beam  $FT \Rightarrow$  Shift the Primary Beam

- Homogeneous Pbs
- Known Pbs : VLA
- Supply PB models via an external "cfcache" (R&D)

## Polarization : Full-Mueller A-Projection

$$
V_{ij}^{obs}(v,t) = M_{ij}(v,t)S_{ij}(v,t) \iiint_{Dir{C}^{S}} M_{ij}^{s}(l,m,v,t)I(l,m,v,t)e^{2\pi i (ul+vm+\frac{w(n-1))}{w(n-1))}}dl \,dm \,dn
$$
\n
$$
\underbrace{\text{Direction}\atop\text{Effects}}_{\text{Effects}} \underbrace{\text{RR} \rightarrow \text{RL}\atop\text{R}^{R\rightarrow \text{RL}}_{\text{R}^{R\rightarrow \text{LR}}_{\text{Efects}}}}_{\text{Efects}} \underbrace{\text{R}^{R\rightarrow \text{RL}}_{\text{R}^{R\rightarrow \text{LR}}_{\text{Efects}}}
$$

- Needed for IQUV imaging over the full PB
- Account for direction-dependent Polarization leakage.

Full-Mueller A-Projection applies the conjugate transpose of the full matrix

$$
=
$$
  $A_{ij}^T$  is a 4x4 matrix application

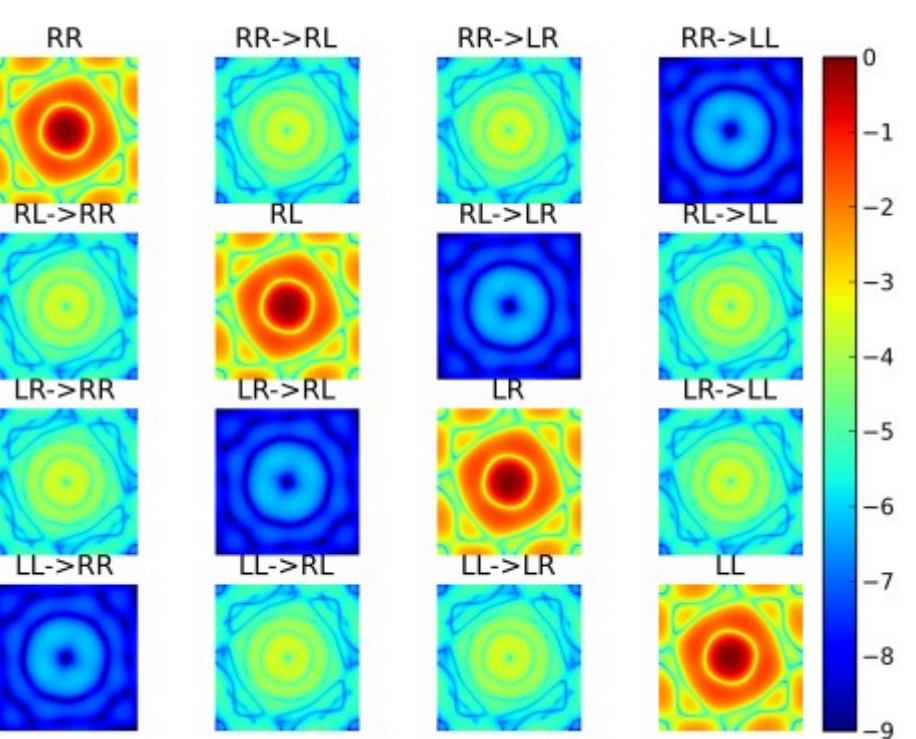

Images from P.Jagannathan

## Primary Beam Models

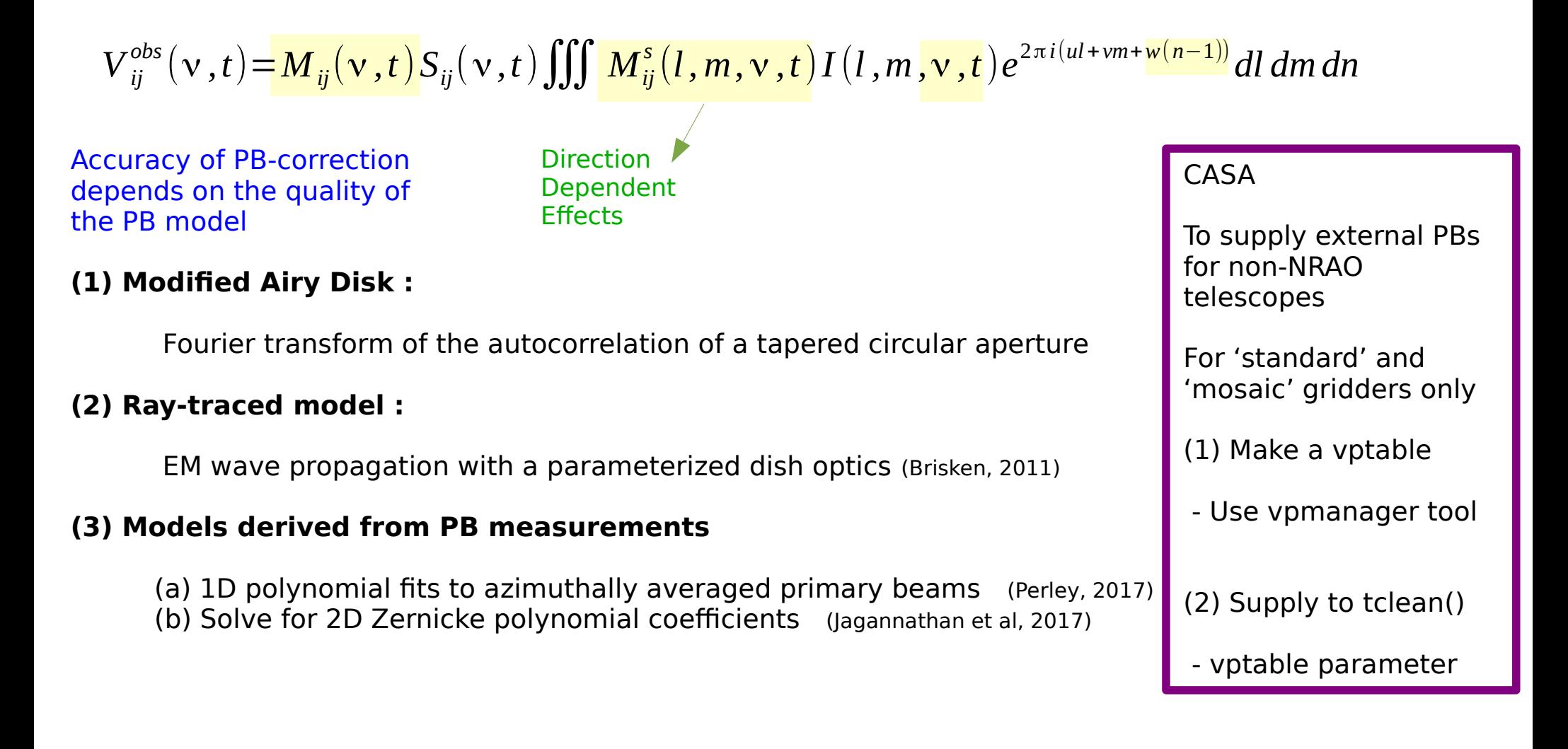

# Direction-dependent Self-Calibration

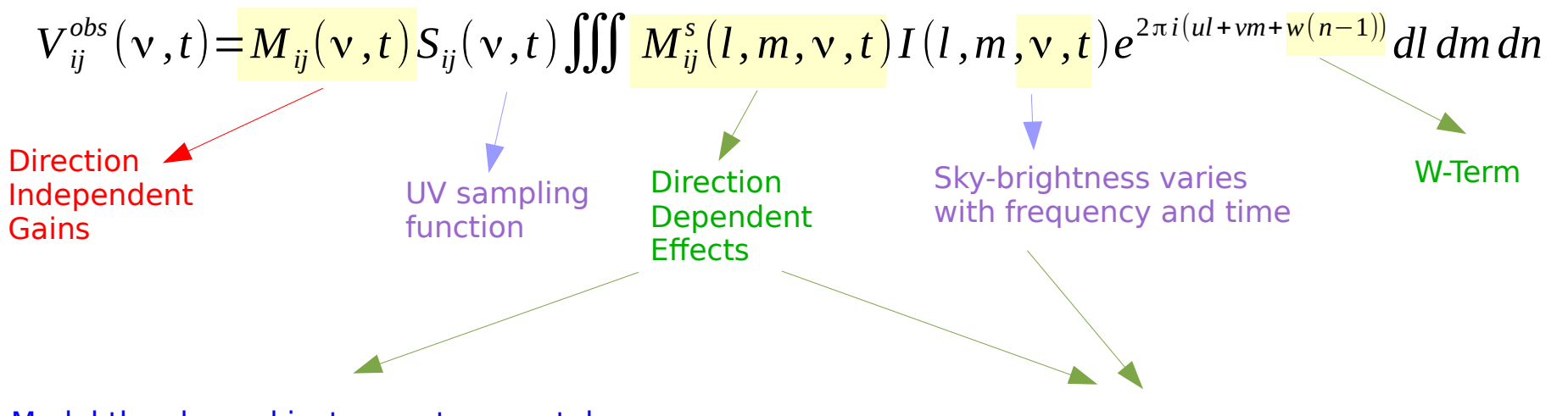

#### Model the sky and instrument separately

Parameterize the aperture illumination function

- Solve for pointing offsets
- Solve for ionospheric propagation effects

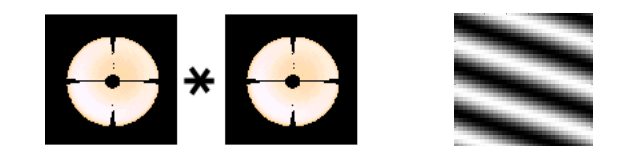

Model the sky and instrument together

Joint solutions for gains in multiple directions

- Does not use a known PB model
- Difficult to get accurate source flux
- Good approach for source-subtraction

**Algorithms** : DD-facets, etc….

**Algorithms** : Pointing Self-Cal (with A-Proj)

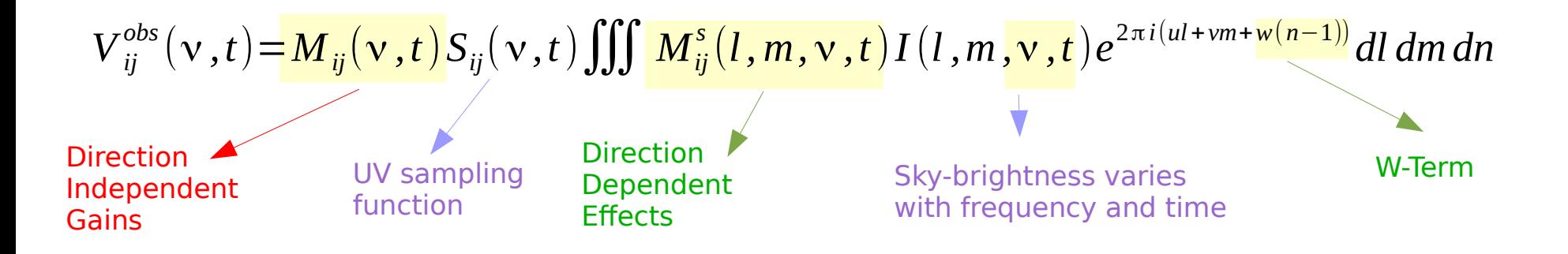

**W-Term effect...**

#### Wide-Field Imaging : Non-coplanar baselines / W-term

| $V_{ij}^{obs}(v,t) = M_{ij}(v,t)S_{ij}(v,t)$ | $M_{ij}(l,m,v,t)I(l,m,v,t)e^{2\pi i(ul+vm+w(n-1))}$ | dl dm dn |
|----------------------------------------------|-----------------------------------------------------|----------|
| Effect of Sky Curvature                      | W-Term                                              |          |
| Plane                                        | W-Term                                              |          |
| Plane                                        | W-Term                                              |          |
| Plane                                        | W-Term                                              |          |
| Plane                                        | W-Term                                              |          |
| Plane                                        | W-Term                                              |          |
| Figure                                       | W-Term                                              |          |
| Figure                                       | W-Term                                              |          |
| Figure                                       | W-Term                                              |          |
| Figure                                       | W-Term                                              |          |
| Figure                                       | W-Term                                              |          |
| Figure                                       | W-Term                                              |          |
| Figure                                       | W-Term                                              |          |
| Figure                                       | W-Term                                              |          |
| Figure                                       | W-Term                                              |          |
| Figure                                       | W-Term                                              |          |
| Figure                                       | W-Term                                              |          |
| Figure                                       | W-Term                                              |          |
| Example                                      | W-Term                                              |          |
| Example                                      | W-Term                                              |          |
| Example                                      | W-Term                                              |          |
| Example                                      | W-Term                                              |          |
| Example                                      | W-Term                                              |          |
| Example                                      | W-Term                                              |          |
| Example                                      | W-Term                                              |          |
| Example                                      | W-Term                                              |          |
| Example                                      | W-Term                                              |          |
| Example                                      | W-Term                                              |          |
| Example                                      | W-Term                                              |          |

For a field-of-view given by the Primary Beam of an antenna of diameter D, at wavelength  $\Lambda$  and with a maximum baseline length of B….

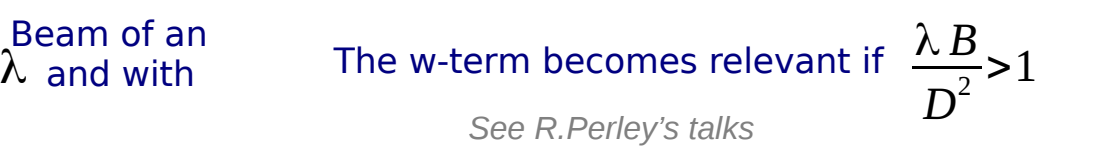

#### W-term : Faceting

$$
V_{ij}^{obs}(v,t) = M_{ij}(v,t)S_{ij}(v,t) \iiint M_{ij}^{s}(l,m,v,t)I(l,m,v,t)e^{2\pi i(ul+vm+w(n-1))}
$$
dl dm dn  
w-Term

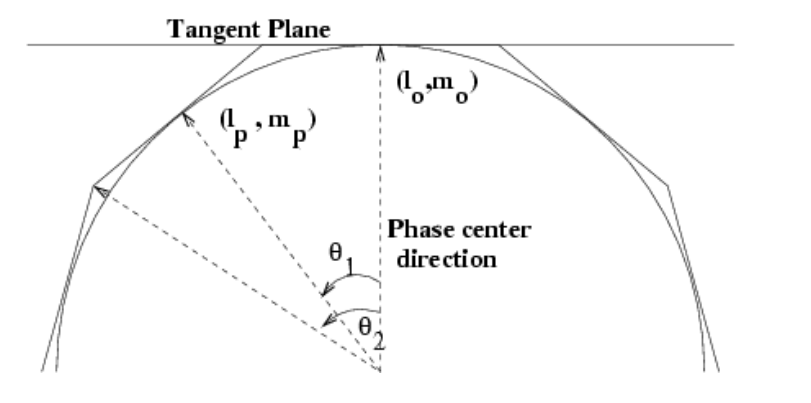

- Approximate the celestial sphere by a set of tangent planes (facets) such that 2D geometry is valid per facet

- Image each facet with its own phase reference center and re-project to the tangent plane

Algorithm Variants:

 Deconvolve facets separately before re projecting and stitching

#### (or)

 Image all facets onto the same tangent plane grid and perform a joint deconvolution.

## W-term : W-Projection

$$
V_{ij}^{obs}(\mathbf{v},t)=M_{ij}(\mathbf{v},t)S_{ij}(\mathbf{v},t)\iint M_{ij}^{s}(l,m,\mathbf{v},t)\left[\iint M_{ij}^{s}(l,m,\mathbf{v},t)\right]I(l,m,\mathbf{v},t)e^{2\pi i(ul+vm+\mathbf{w}(n-1))}\mathbf{dl}\,dm\,dn
$$
\n
$$
V_{\text{Ingen plane direction}}^{\text{Ingen plane direction}}
$$

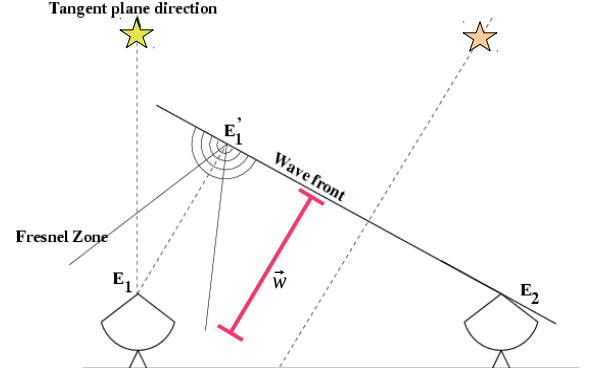

For ideal 2D imaging we need to measure For ideal 2D imaging we need to measure  $|E_{1}|$  *Instead, we measure*  $E_{1}$ 

 $E_1$ and  $E_1$ are related by a Fresnel diffraction/propagation kernel.  $E_{1}^{^{\prime}}$ and  $E_{1}^{^{\prime}}$ 

$$
G(u,v,w)=FT\left[e^{2\pi\iota w\sqrt{1-l^2-m^2}}\right]
$$

# W-term : W-Projection

$$
V_{ij}^{obs}(v,t) = M_{ij}(v,t)S_{ij}(v,t)\iiint M_{ij}^{s}(l,m,v,t)I(l,m,v,t)e^{2\pi i(ul+vm+\frac{w(n-1))}{2}}dl\,dm\,dn
$$

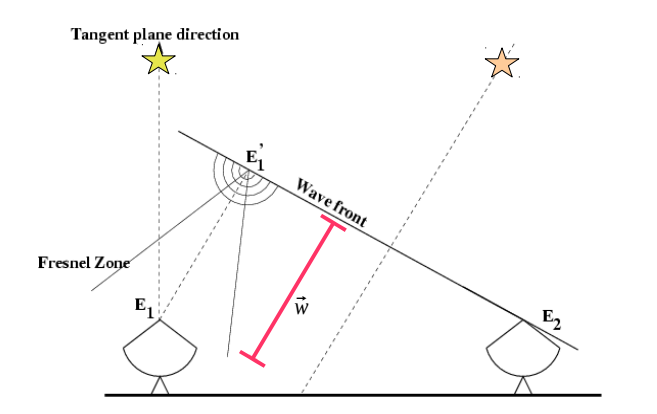

W-term appears as a convolution in the UV-domain

$$
V^{o}(u, v, w) = V(u, v, w = 0) * G(u, v, w)
$$

- => Correct it by another convolution with the inverse/conjugate kernel (during the gridding step)
- => Use different kernels for different W values (appropriately quantized)

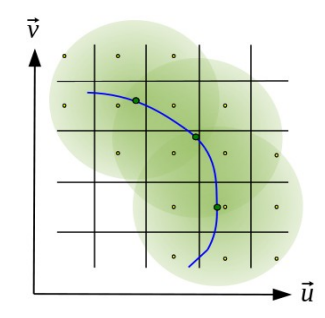

For ideal 2D imaging we need to measure  $E_1$ Instead, we measure ${E}_1$ 

 $E_{1}^{'}$ and  $E_{1}$ are related by a Fresnel diffraction/propagation kernel.

$$
G(u,v,w)=FT\left[e^{2\pi\iota w\sqrt{1-l^2-m^2}}\right]
$$

W-Term

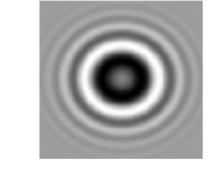

#### W-Term : Algorithm Comparison

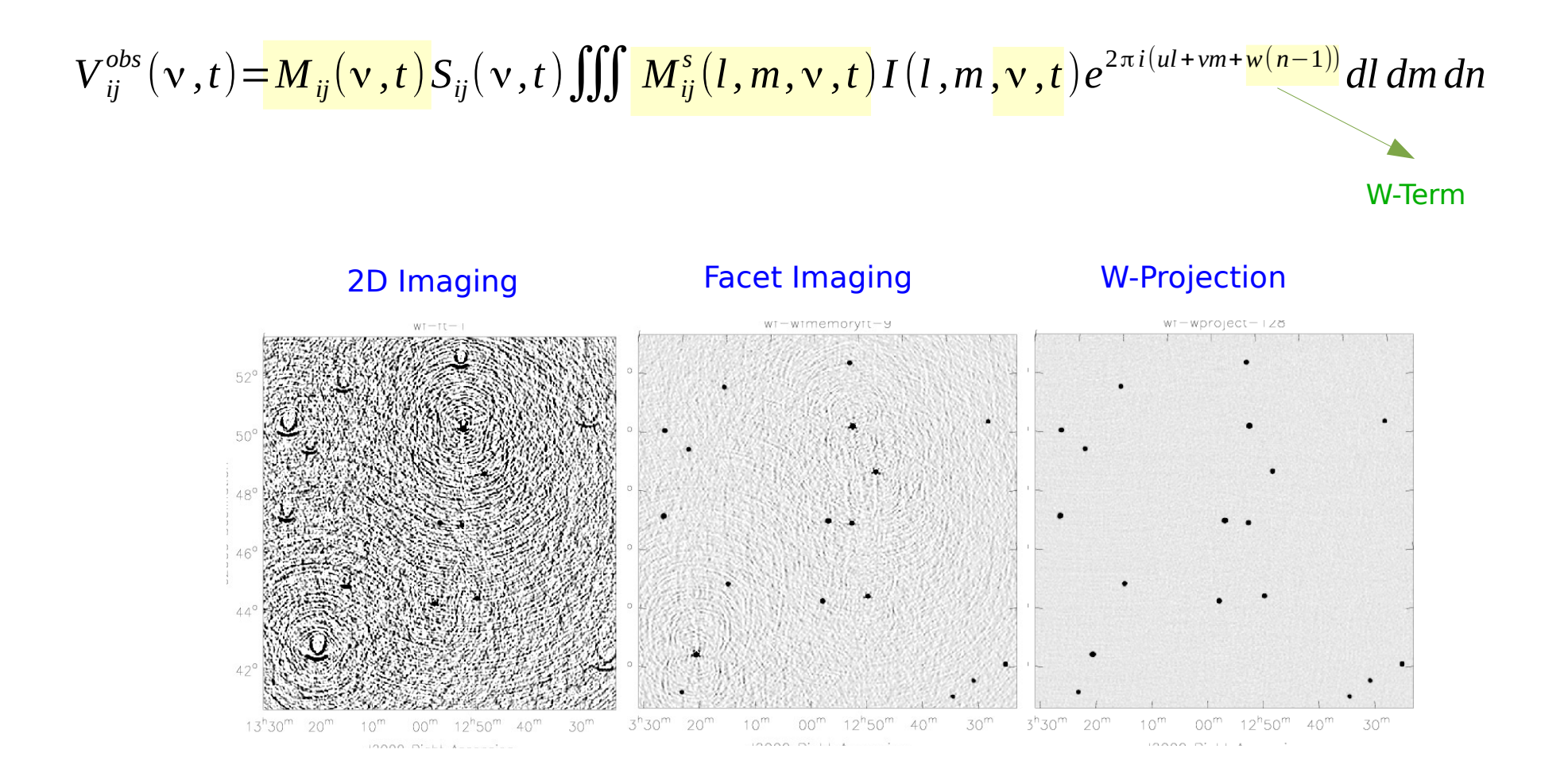

# W-Term : Algorithm Comparison

![](_page_38_Figure_1.jpeg)

### Correcting all Direction Dependent effects together…...

![](_page_39_Figure_1.jpeg)

**A-W-Projection** : Correct multiple Direction Dependent effects together, during gridding

The gridding convolution function (per visibility) is a combination of the following…...

Aperture illumination functions (ij, time, freq, pol) FT of Fresnel kernels

![](_page_39_Picture_5.jpeg)

Primary Beams **Manual Company Company Company Company Company Company** Mosaic Mosaic

![](_page_39_Picture_8.jpeg)

 Prolate **Spheroidal** 

![](_page_39_Picture_11.jpeg)

Phase gradient

![](_page_39_Picture_13.jpeg)

![](_page_39_Picture_15.jpeg)

## Correcting all Direction Dependent effects together…...

![](_page_40_Figure_1.jpeg)

#### CASA

- gridder='standard' : Can use external PBs. No A-Projection. No W-term. Only single-pointing. For a mosaic, use 'linearmosaic' tool.
- gridder='mosaic' : Can use external Pbs. Approx A-Projection. No W-term. Single-pointing and mosaics - gridder='awproject' : Only VLA PBs. Accurate A-Projection. Has W-term. Single-pointing and mosaic

![](_page_40_Picture_5.jpeg)

#### **Lecture 1 :**

- **Measurement Equation** : What are we solving for during imaging ?
- **Wide-Field Imaging** : Primary Beams, W-term effect, Mosaics

#### **Lecture 2 :**

- **Wide-Band Imaging** : Frequency dependence of the sky and instrument
- **Algorithms** : Math to software